## NanoFab Project Change Request

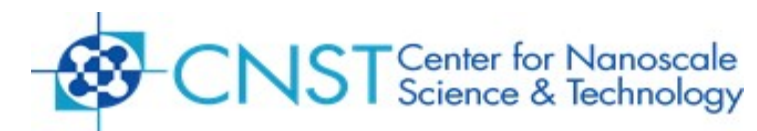

This form is used to request multiple tasks associated with one project or to edit the authorized user list.

- Only the Principal Investigator (PI) may submit this form
- All tasks associated with a proprietary project shall remain proprietary
- All tasks associated with a non-proprietary project shall remain non-proprietary
- This form may take up to 3 to 5 business days to process. You will be notified upon completion.

## **Date of request: \_\_\_\_\_\_\_\_\_\_\_\_\_\_\_\_\_\_\_\_\_**

*Enter Existing Project Information (All information is required to ensure your request is processed correctly)*

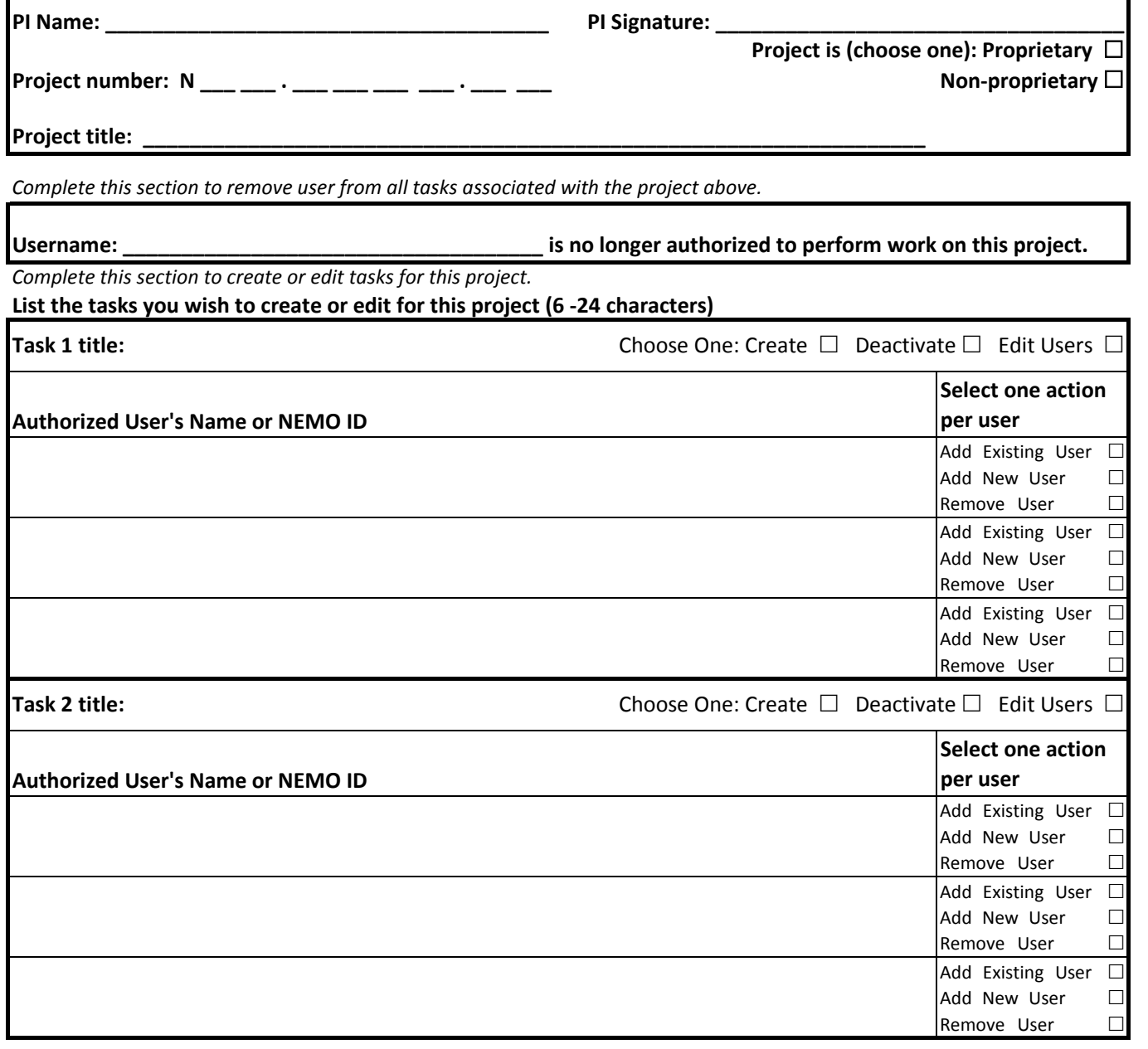

After completing this form, please fax to (301) 975-8761 or scan and e-mail to [nanofabuseroffice@nist.gov](mailto:nanofabuseroffice@nist.gov)

*For Internal Use Only (Initial and Date or indicate N/A)*

*Rev. 5/2017*

Routing: Received \_\_\_\_\_\_\_\_\_\_\_\_\_\_\_, AO \_\_\_\_\_\_\_\_\_\_\_\_\_\_\_\_, UO \_\_\_\_\_\_\_\_\_\_\_\_\_\_\_, UO (SPM File)